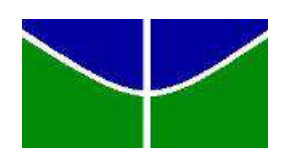

Universidade de Brasília Departamento de Estatística

### Aplicação da Teoria da Resposta ao Item em Escala de Atenção e Consciência Plenas

### Jowana Guadallup Tavares de Freitas

Relatório Final apresentado para o Departamento de Estatística, Instituto de Ciências Exatas, Universidade de Brasília, como parte dos requisitos necessários para o grau de Bacharel em Estatística.

**Brasília** 06 de dezembro de 2019

Jowana Guadallup Tavares de Freitas

#### Aplicação da Teoria da Resposta ao Item em Escala de Atenção e Consciência Plenas

Orientador: Prof. Dr. Antônio Eduardo Gomes

> Relatório Final apresentado para o Departamento de Estatística, Instituto de Ciências Exatas, Universidade de Brasília, como parte dos requisitos necessários para o grau de Bacharel em Estatística.

**Brasília** 06 de dezembro de 2019

# Resumo

## Aplicação da Teoria da Resposta ao Item em Escala de Atenção e Consciência Plenas

Este estudo objetivou estimar o nível de *Mindfulness*, habilidade esta que pode ser entendida como estado de Atenção e Consciência Plena, utilizando-se do Modelo de Resposta Gradual da Teoria da Resposta ao Item (TRI) proposto por Samejina (1969) e compar´a-lo com o resultado obtido pelo c´alculo do escore sugerido por Brown e Ryan (2003), criadores da Mindfull Attention Awareness Scale (MAAS), que tem por base a Teoria Clássica dos Testes (TCT) para este cômputo. Para tal fim, fora divulgada via redes sociais e lista de emails de alunos do Departamento de Estatística da Universidade de Brasília, a Versão Brasileira da MAAS cuja adaptação para o português fora desenvolvida por Barros et al. (2015) atingindo a marca de 270 respondentes. Após terem sido feitas as devidas análises pôde-se concluir que de fato existem diferenças consideráveis entre ambos os escores.

Palavras-chave: Teoria da Resposta ao Item. Modelo de Resposta Gradual. Atenção e Consciência Plena. Mindfulness.

# Lista de Figuras

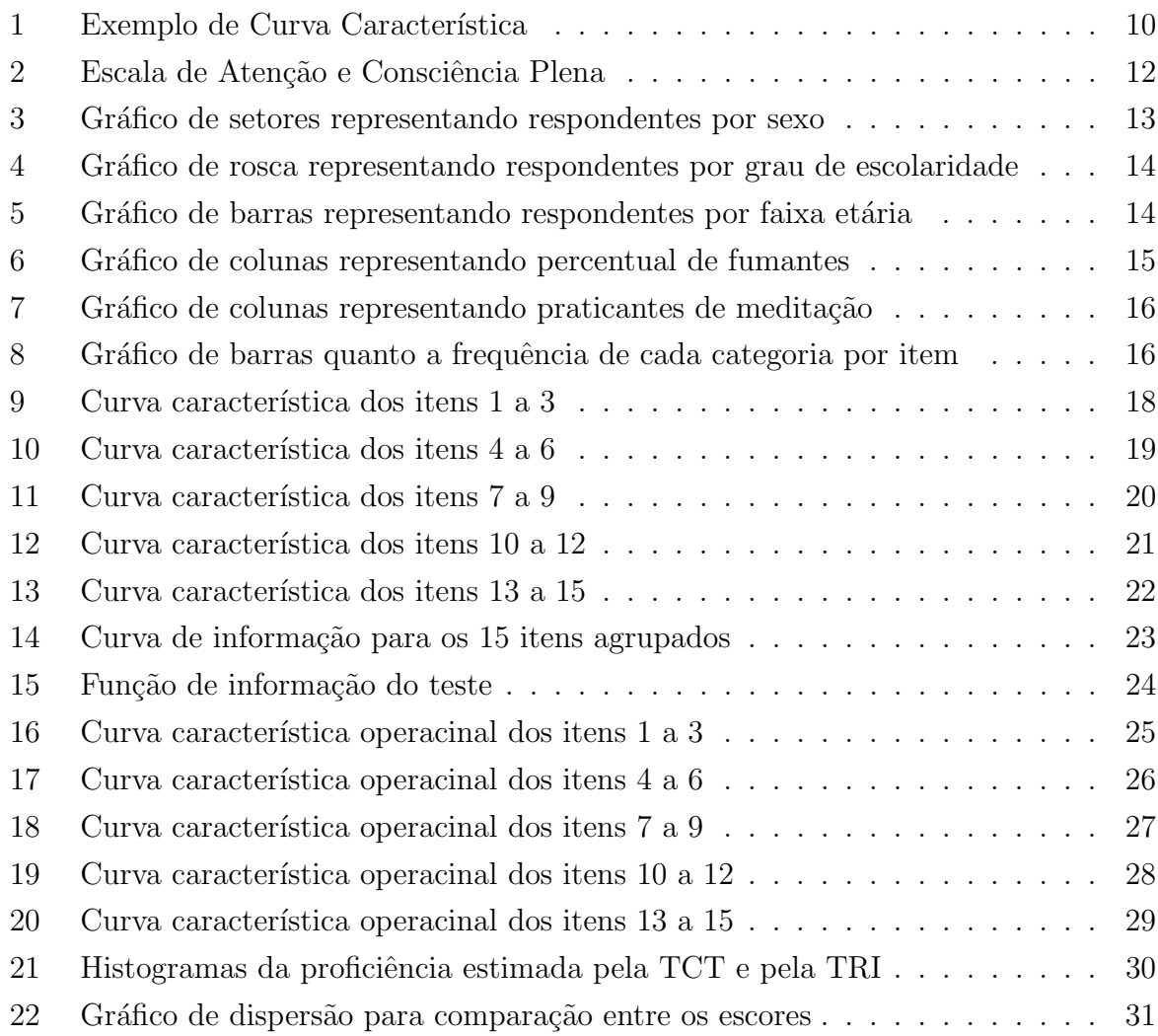

# Lista de Tabelas

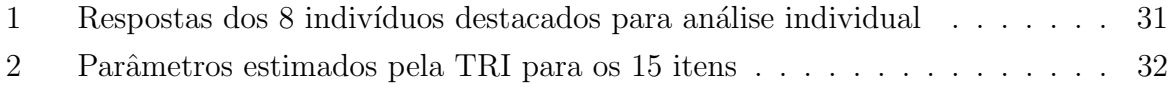

# Conteúdo

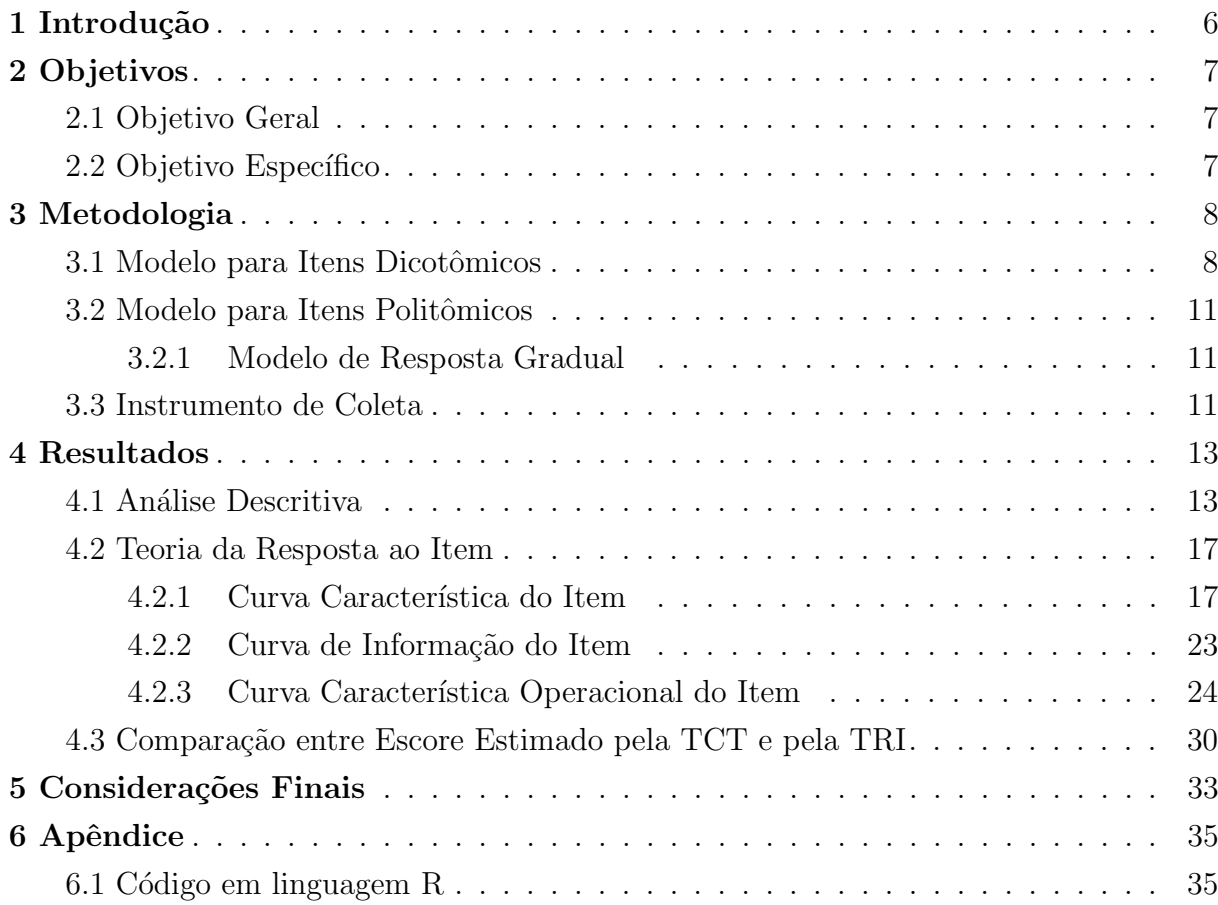

# <span id="page-8-0"></span>1 Introdução

O termo *mindfulness*, usualmente traduzido para o português como "Atenção plena",  $\acute{e}$  um termo que pode designar um estado mental, um conjunto de técnicas e exercícios mentais. O mindfulness, enquanto estado mental, consiste na habilidade de se manter atento e consciente das atividades desempenhadas no tempo presente. Este conceito tem suas raízes no budismo e outras tradições contemplativas, onde a atenção consciente e consciência em si são ativamente cultivadas.

Para avaliar esta capacidade e relacioná-la com populações que dispõem de diferentes características é possível utilizar a Versão brasileira da MAAS (*Mindfull Attention* Awareness Scale), instrumento este que consiste em uma escala de 15 itens projetada para avaliar uma característica central da atenção disposicional, ou seja, uma percepção ou aten¸c˜ao aberta e receptiva ao que est´a ocorrendo no presente. A escala foi validada em colégios, comunidades e amostras de pacientes com câncer, fazendo uso de questões referentes a atividades quotidianas mensuradas por escala Likert.

Fazendo uso do Modelo de Resposta Gradual da Teoria da Resposta ao Item (TRI), ´e poss´ıvel absorver mais das respostas dos indiv´ıduos do que somente o conceito de certo e errado, ou o de possuir ou não o traço em estudo - Atenção Plena -, estimando probabilidades diferentes para todas as possíveis respostas de cada item como função do traço latente, tendo este distribuição nomal padrão na população.

# <span id="page-9-0"></span>2 Objetivos

### <span id="page-9-1"></span>2.1 Objetivo Geral

Este trabalho de conclusão de curso tem por objetivo utilizar o Modelo de Resposta Gradual da Teoria da Resposta ao Item para expressar o nível de atenção e consciência plenas em uma escala alternativa `a sugerida pelos autores da MAAS, sendo esta baseada no escore que atribui pontuação fixa a cada alternativa de cada item.

### <span id="page-9-2"></span>2.2 Objetivo Específico

Os objetivos específicos são:

- Estudar a Teoria da Resposta ao Item (TRI);
- Implementar o Modelo de Resposta Gradual (TRI) utilizando o Software R;
- Avaliar os itens do question´ario no que diz respeito aos valores das estimativas dos parâmetros do modelo de resposta gradual;
- Comparar a estimativa do grau de atenção plena obtido via TRI com o valor fornecido pela escala utilizada por Barros et al. (2015);

# <span id="page-10-0"></span>3 Metodologia

A Teoria da Resposta ao Item (TRI) consitui-se em um conjunto de modelos que tentam explicar a probabilidade das possíveis respostas a cada item como função de características não observáveis (tracos latentes) do indivíduo.

Neste trabalho utilizaremos a TRI para estimar o grau de atenção plena em uma escala normal padrão que será comparada aos resultados obtidos através do cálculo dos escores sugerido pelos autores do formulário, isto é, somar os escores brutos obtidos e dividí-los por quinze - número de itens.

Como o objetivo deste trabalho não é fazer inferências sobre uma determinada popula¸c˜ao mas sim exemplificar o uso da Teoria da Resposta ao Item e compar´a-la com a TCT em um mesmo grupo, a aplicação do questionário se deu de maneira não probabílística via redes sociais.

Nos tópicos a seguir, abordarei apenas os chamados modelos unidimensionais envolvendo um único grupo, isto é, modelos que avaliam apenas um traço latente - ou habilidade -, aplicados a uma amostra de indivíduos retirados de uma mesma população.

#### <span id="page-10-1"></span>3.1 Modelo para Itens Dicotômicos

O modelo logístico unidimensional de 3 parâmetros é o mais utilizado atualmente e se fundamenta no fato de que indivíduos com maior habilidade possuem maior probabilidade de acertar o item e ainda, que esta relação não é linear. Ele pode ser utilizado tanto para itens abertos quanto para questões de múltipla escolha, quando estas forem corrigidas de modo binário.

O modelo é dado por:

$$
P(U_{ij} = 1 | \theta_j) = c_i + (1 - c_i) \frac{1}{1 + e^{-D a_i(\theta_j - b_i)}} \tag{1}
$$

com  $i = 1, 2, ..., I$  e  $j = 1, 2, ..., n$ .

Onde:

- $U_{ij}$  é uma variável dicotômica que assume os valores 1, quando o indivíduo j responde corretamente o item  $i$ , ou 0 quando o indivíduo  $j$  não responde corretamente ao item i;
- $\theta_i$  representa a habilidade (traço latente) do j-ésimo indivíduo;
- $P(U_{ij} = 1 | \theta_j)$  é a probabilidade de um indivíduo j com habilidade  $\theta_j$  responder corretamente o item i e é chamada de Função de Resposta do Item – FRI;
- $\bullet$   $b_i$  é o parâmetro de dificuldade (ou de posição) do item i, medido na mesma escala da habilidade;
- $a_i$  é o parâmetro de discriminação (ou de inclinação) do item i, com valor proporcional a inclinação da Curva Característica do Item — CCI no ponto  $b_i$ ;
- $\bullet$   $c_i$  é o parâmetro do item que representa a probabilidade de indivíduos com baixa habilidade responderem corretamente o item i (muitas vezes referido como a probabilidade de acerto casual);
- $\bullet$  D  $\acute{e}$  um fator de escala, constante e igual a 1. Utiliza-se o valor 1,7 quando deseja-se que a função logística forneça resultados semelhantes ao da função ogiva normal.

Pode-se dizer ainda que,  $P(U_{ij} = 1 | \theta_j)$  pode ser vista como a proporção de respostas corretas ao item i dentre todos os indivíduos da população com habilidade  $\theta_j$ . A relação existente entre  $P(U_{ij} = 1 | \theta_i)$  e os parâmetros do modelo é chamada de Curva Característica do Item – CCI.

Um exemplo da representação gráfica da CCI pode ser visto na Figura 1, onde o parˆametro c trata-se de uma probabilidade, e como tal, assume sempre valores entre 0 e 1, e o parâmetro b é medido na mesma unidade da habilidade e representa a aptidão necessária para uma probabilidade de acerto igual a  $(1 + c)/2$ . Sendo assim, quanto maior o valor de  $b$  mais difícil é o item, sendo a recíproca também verdadeira.

O parâmetro  $a \notin$  proporcional à derivada da tangente da curva no ponto de inflexão. Assim, itens com a negativo não são esperados sob esse modelo, uma vez que indicariam que a probabilidade de responder corretamente o item diminui com o aumento da habilidade. Em suma, baixos valores de a indicam que o item tem pouco poder de discriminação, isto é, respondentes com habilidades bastante distintas têm aproximadamente a mesma probabilidade de responder corretamente ao item, e valores muito altos indicam itens que discriminam os respondentes basicamente em dois grupos: os que possuem habilidades abaixo do valor do parâmetro  $b$  e os que possuem habilidades acima deste valor

#### <span id="page-12-0"></span>(ANDRADE et al., 2000).

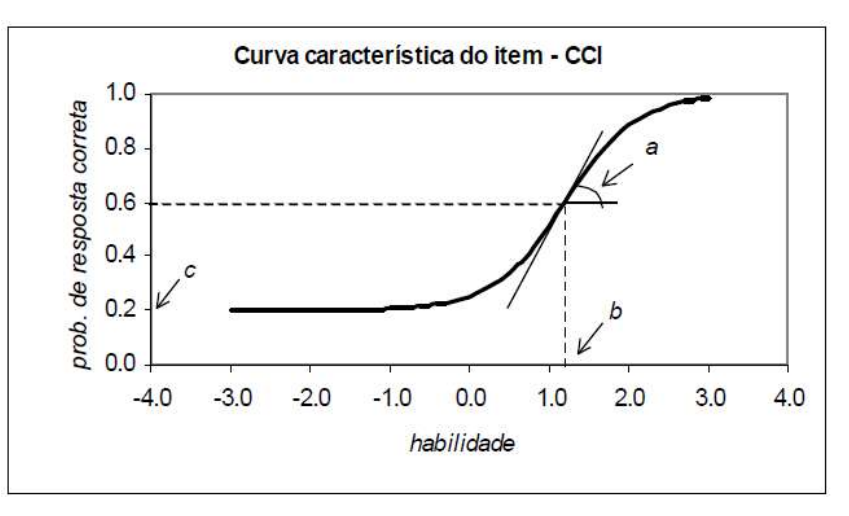

Figura 1: Exemplo de Curva Característica

Fonte: Andrade et al. (2000)

Para além da CCI, outro visual gráfico bastante utilizado para a análise de habilidades é resultante da Função de Informação do Item (FII). Esta tem por objetivo estudar quanta informação cada item produz para cada nível  $\theta$  do traço latente.

Para tanto, a função de informação do item i relativa ao traço latente é dada por:

$$
I_i(\theta) = \frac{\left[\frac{d}{d(\theta)}P_i(\theta)\right]^2}{P_i(\theta)Q_i(\theta)}\tag{2}
$$

Onde:

- $I_i$  é a informação fornecida pelo item i no nível de habilidade  $\theta$ ;
- $P_i(\theta) = P(X_{ij} = 1 | \theta);$
- $Q_i(\theta) = 1 P_i(\theta)$ .

Sendo a Função de Informação do Teste o somatório de todas as FII's.

#### <span id="page-13-0"></span>3.2 Modelo para Itens Politômicos

Para a análise de respostas livres e de itens de mútipla escolha cujas formulações permitem respostas intermediárias entre o certo e o errado - itens não dicotômicos -, tamb´em foram propostos alguns modelos ao longo do tempo. Em particular, Samejima (1969) propˆos o modelo de resposta gradual, que assume que as categorias de resposta de um item podem ser ordenadas entre si. E é deste que trataremos a seguir.

#### <span id="page-13-1"></span>3.2.1 Modelo de Resposta Gradual

Suponha que os escores das categorias de um item i são arranjados em ordem do menor para o maior e denotados por  $k = 0, 1, 2, ..., m_i$  onde  $(m_i + 1)$  é o número de categorias do i-ésimo item. A probabilidade de um indivíduo j escolher uma particular categoria ou outra mais alta do item i pode ser dada por uma extens˜ao do modelo log´ıstico de 2 parâmetros:

$$
P_{i,k}(\theta_j) = \frac{1}{1 + e^{-Da_i(\theta_j - b_{i,k})}}
$$
(3)

com  $i = 1, 2, ..., I, j = 1, 2, ..., n$  e  $k = 0, 1, ..., m_i$ .

Onde  $b_{i,k}$  é o parâmetro de dificuldade da k-ésima categoria do item  $i$  e os outros parâmetros são análogos aos definidos anteriormente (ANDRADE et al., 2000).

#### <span id="page-13-2"></span>3.3 Instrumento de Coleta

O instrumento de coleta utilizado trata-se de um question´ario que fora desenvolvido por Brown e Ryan (2003) e utilizado pela primeira vez com adaptação para o português por Barros et al. (2015).

O questionário é estruturado em 15 itens - cada um constituído por uma sentença que representa alguma atividade cotidiana. Estes itens intentam mensurar o traço latente de Atenção Plena sendo avaliados por uma escala Likert que varia de "Quase sempre"a "Quase nunca", conforme Figura [2.](#page-14-0)

<span id="page-14-0"></span>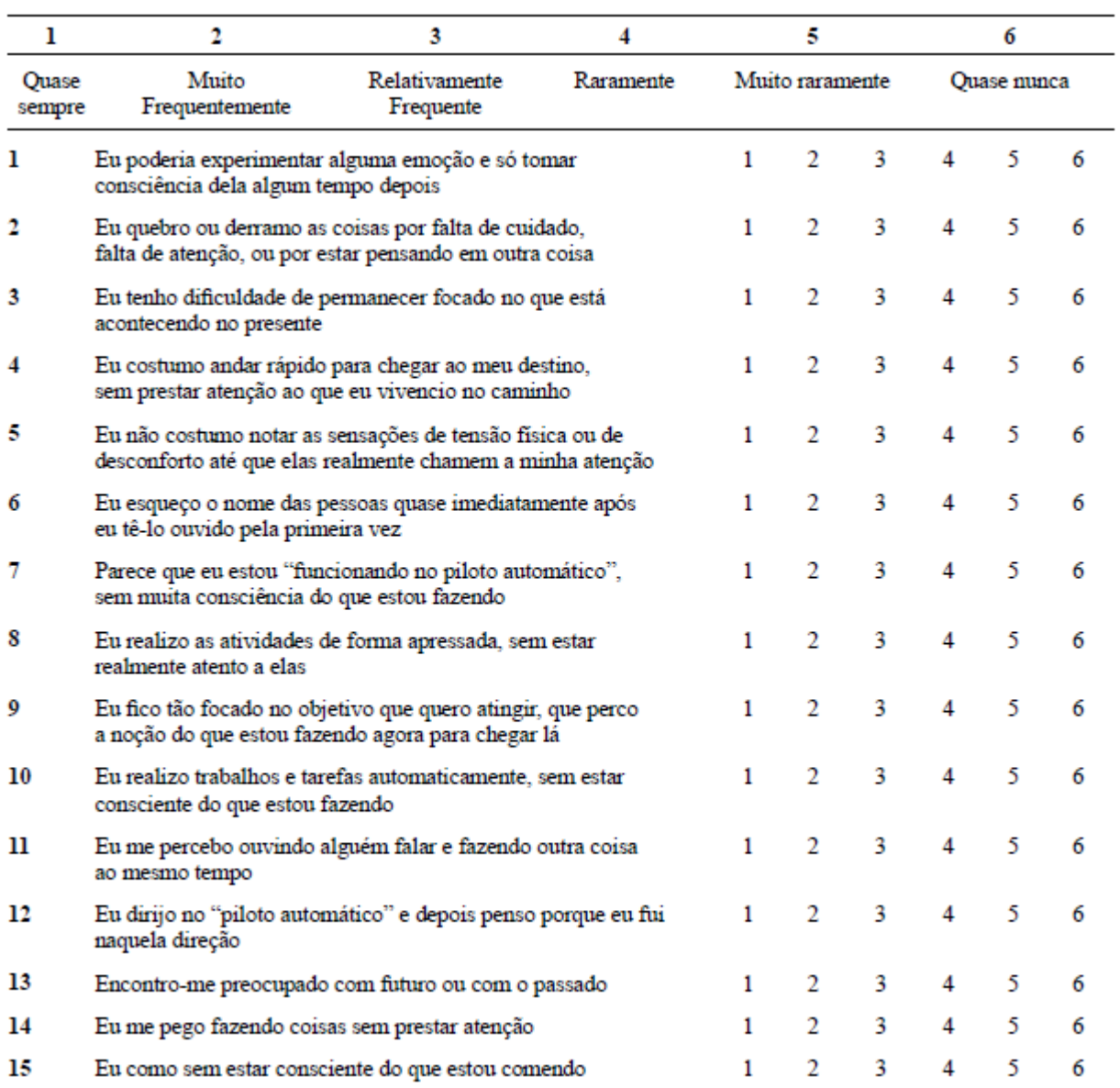

# Figura 2: Escala de Atenção e Consciência Plena

Fonte: Barros et al. (2015)

# <span id="page-15-1"></span>4 Resultados

Inicialmente, a amostra de 270 respondentes, obtida por conveniência, passará por uma análise exploratória e descritiva das covariáveis atreladas ao estudo, sendo elas: sexo; grau de escolaridade; faixa etária; a prática de meditação e o hábito de fumar.

### <span id="page-15-2"></span>4.1 Análise Descritiva

Pode-se perceber na Figura 3 que houve equilíbrio entre o quantitativo de participantes por sexo no estudo, tendo sido a presença feminina ligeiramente maior.

<span id="page-15-0"></span>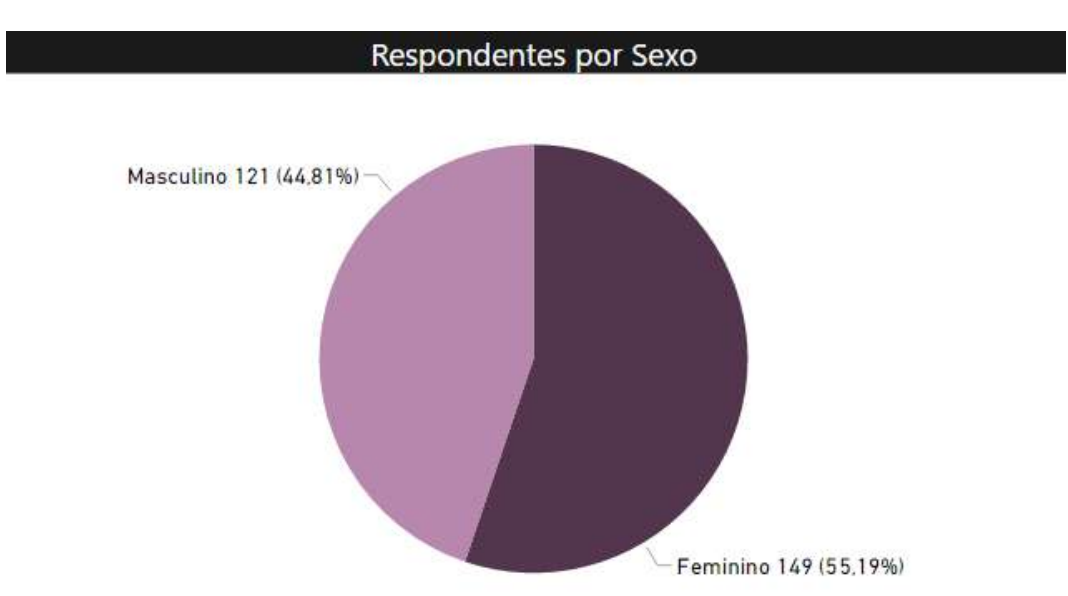

Figura 3: Gráfico de setores representando respondentes por sexo

Fonte: Elaborada pela Autora (2019)

Quanto ao grau de escolaridade, vê-se na Figura 4 que a disparidade se coloca de modo mais evidente. Uma vez que o question´ario fora divulgado em meios de mais comum acesso a graduandos e pós graduandos, estes apontam uma presença bem mais notável. Enquanto isso, ensino fundamental e ensino médio incompletos - que também faziam parte das possíveis alternativas - não foram representados.

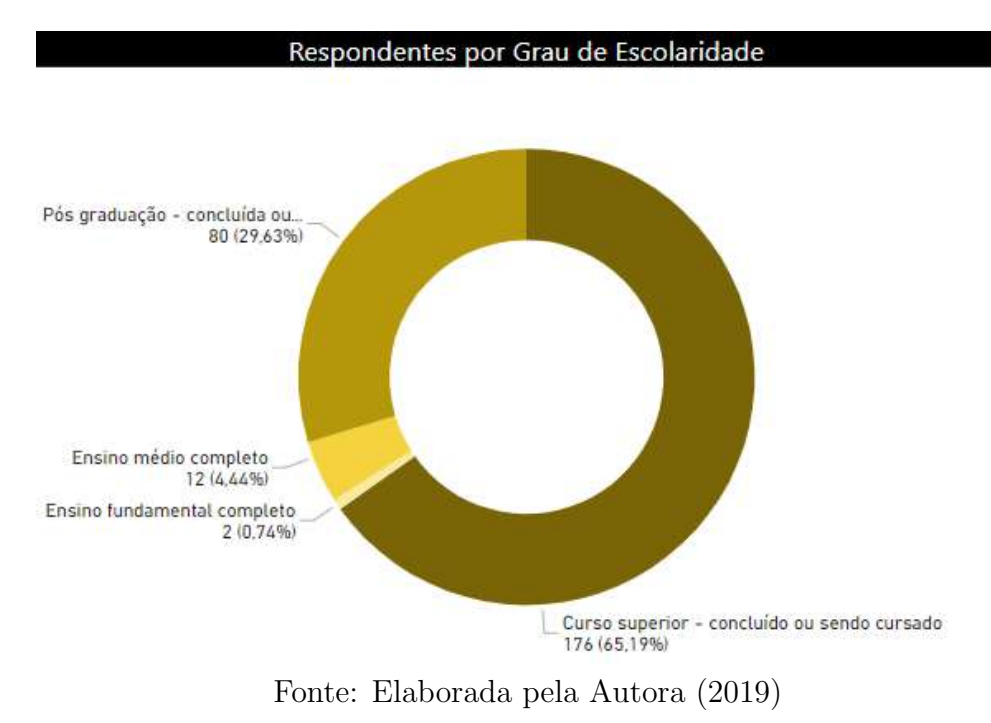

<span id="page-16-0"></span>Figura 4: Gráfico de rosca representando respondentes por grau de escolaridade

Em se tratando da distribuição etária dos elementos da amostra, na Figura 5 destacam-se os indivíduos entre 18 e 29 anos, correspondendo a duas faixas, que juntas totalizam 67,41% da totalidade.

<span id="page-16-1"></span>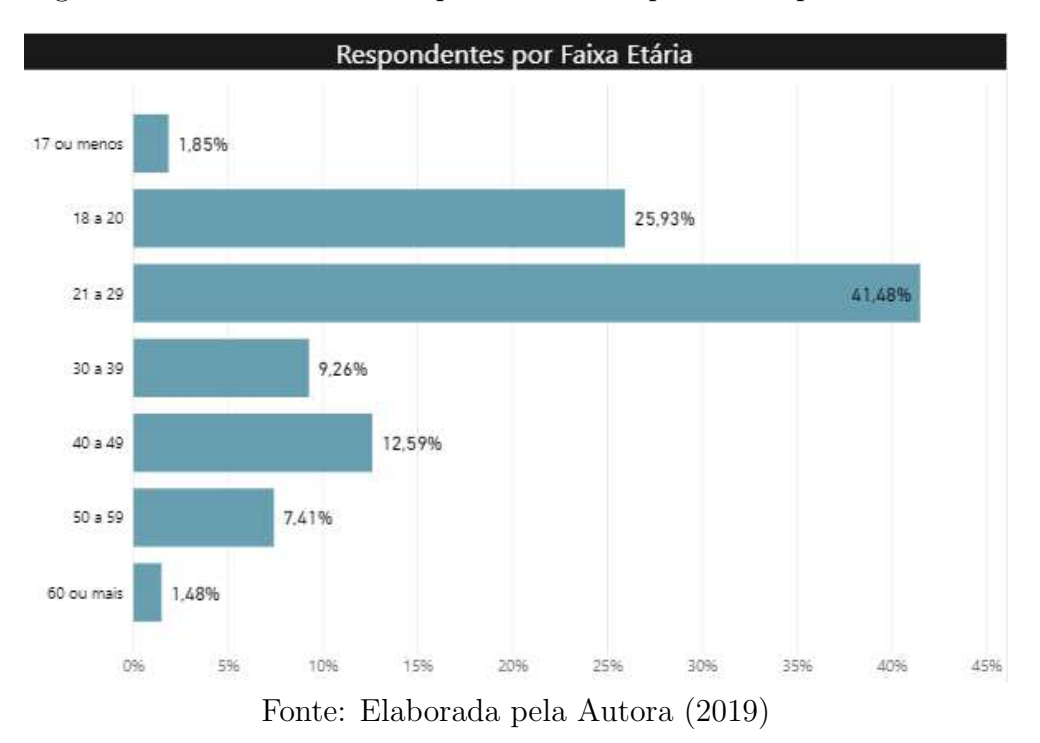

Figura 5: Gráfico de barras representando respondentes por faixa etária

Segundo referências, alguns hábitos rotineiros podem influenciar na nossa capacidade de nos mantermos plenamente atentos em alguma atividade. Portanto, o h´abito de fumar fora levado em consideração como covariável no estudo e apontou menos de 6% do conjunto de participantes, conforme aponta a Figura 6.

<span id="page-17-0"></span>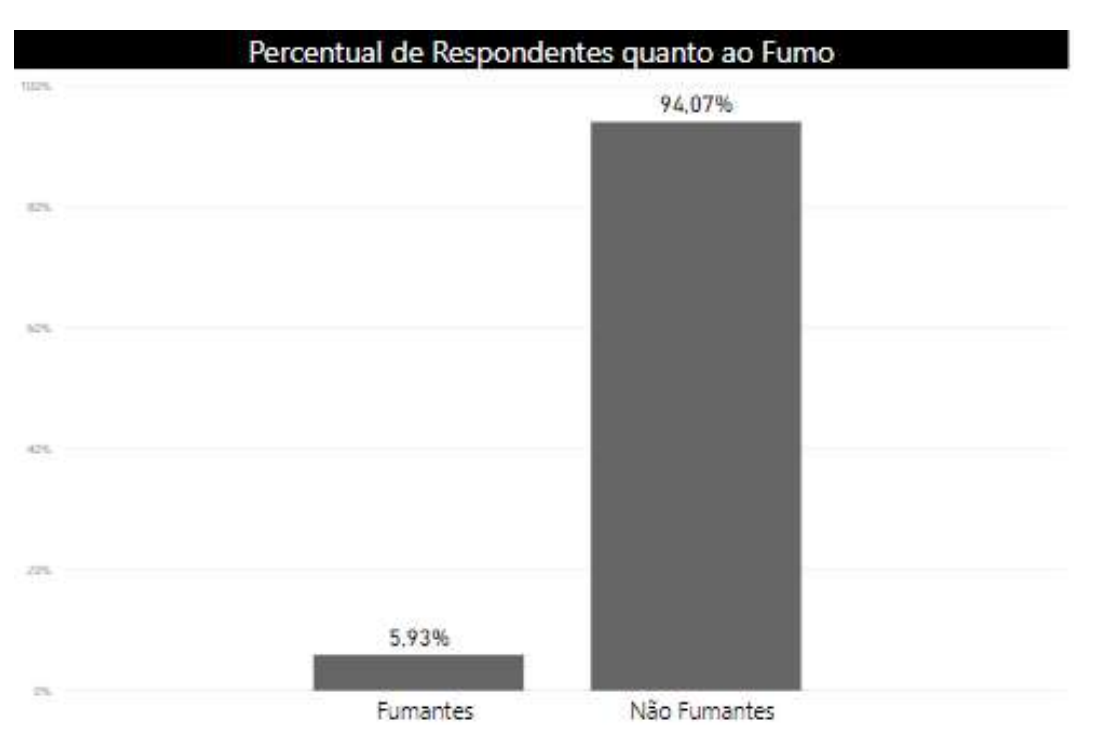

Figura 6: Gráfico de colunas representando percentual de fumantes

Fonte: Elaborada pela Autora (2019)

A meditação já tem seus diversos benefícios comprovados por vários estudos e relatos de seus praticantes ao longo dos anos. Algumas das principais benesses associadas a prática são: a redução dos níveis de estresse, equilíbrio do campo emocional, redução da ansiedade generalizada, qualidade do sono e aumento da capacidade de concentração. Todos estes estão diretamente ligados ao traço latente aqui estudado e portanto, o hábito de meditar também foi considerado como uma covariável de interesse neste trabalho.

Vê-se na Figura 7 que aproximadamente  $85\%$  dos questionados incluem a meditação em sua rotina e apenas pouco mais de  $15\%$  não o fazem.

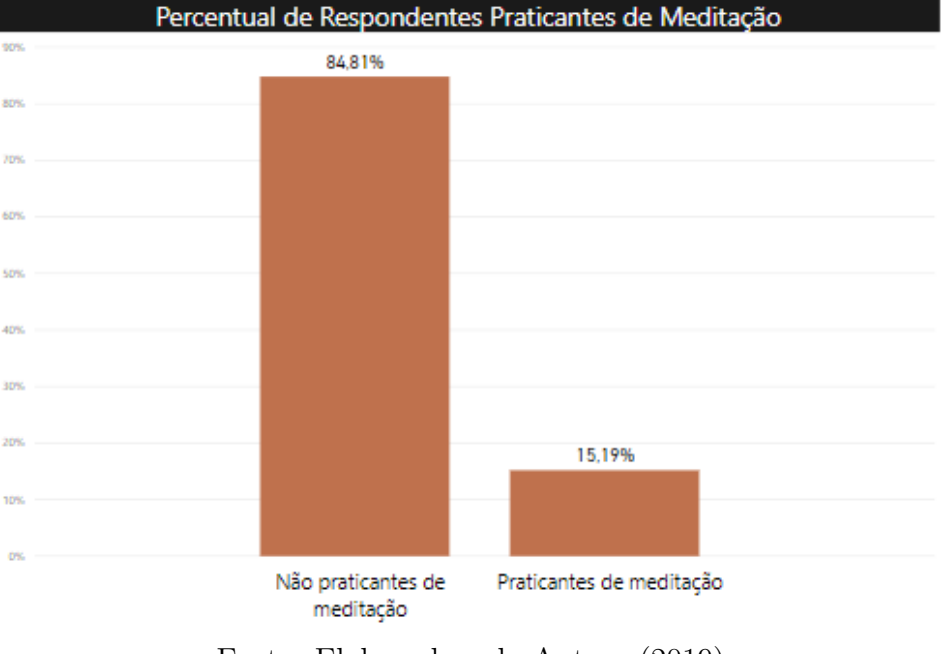

<span id="page-18-0"></span>Figura 7: Gráfico de colunas representando praticantes de meditação

Fonte: Elaborada pela Autora (2019)

Como observado pela Figura 8, os participantes se distribuíram por todas as possíveis alternativas em todos os itens da pesquisa, embora para alguns destes itens, determinadas categorias tenham tido uma concentração maciça de respondentes, como por exemplo o Item 13, que teve quase metade da amostra assinalando a alternativa "Quase Sempre".

|         |        |                |        |                  | Frequência das Categorias por Item |         |        |         |        |
|---------|--------|----------------|--------|------------------|------------------------------------|---------|--------|---------|--------|
| Item    | 5.19%  | 16,30%         |        | 27,41%<br>21.11% |                                    | 17,04%  |        | 12.96m  |        |
| Item 2  | 8.15%  | 12,22%         | 11,85% | 22,59%           |                                    | 15,93%  |        | 25.26 m |        |
| Item 3  | 10,00% | 17.41%         |        | 21.11%           |                                    | 22.5996 |        | 17.78%  | 11/11% |
| Item 4  |        | 22,22%         | 23,33% |                  | 19,26%                             |         | 16,30% | 10.74%  | 815    |
| Item 5  | 10,74% | 19,26%         |        | 14.07%           | 17.78 <sup>m</sup>                 |         | 21.11% |         | 17.04% |
| Item 6  |        | 17,78%         | 14.81% | 15.56%           | 16,30%                             |         | 19.63% |         | 15.93% |
| Item 7  | 7.78%  | 18.52%         |        | 22.96%           |                                    | 20.37%  | 17.78% |         | 12.59% |
| Item 8  | 6.67%  | 11.11%         | 20,74% |                  | 25.56%                             |         | 24.81% |         | 11.11% |
| Item 9  | 7.78%  | 15,19%         | 16,30% |                  | 24.07%                             |         | 23.33% |         | 13.33% |
| Item 10 | 6.67%  | 12,96%         | 17,41% |                  | 19.26%                             |         | 30,74% |         | 12.96% |
| Item 11 | 17,41% |                | 27,04% |                  | 21,48%                             |         | 12.96% | 13.70%  | 7.41%  |
| Item 12 | 9.63%  | 17.41%         |        | 17.78%           | 12.59%                             | 21.11%  |        | 21.48%  |        |
| Item 13 |        | 41,48%         |        |                  | 24,81%                             |         | 13,33% | 11,48%  | 5934   |
| Item 14 | 9.63%  | 20,00%         |        | 24.81%           |                                    | 21.11%  |        | 17.41%  | 7.06%  |
| Item 15 | 8,89%  | 9,63%<br>8,15% | 14.66% |                  | 21,48%                             |         |        | 37.41 年 |        |
| 0%      |        | 20%            |        | 35.47<br>40%     |                                    | 60%     |        | 80%     | 100%   |

<span id="page-18-1"></span>Figura 8: Gráfico de barras quanto a frequência de cada categoria por item

·Quase sempre · Muito frequentemente · Relativamente frequente · Raramente · Muito raramente · Quase nunca

Fonte: Elaborada pela Autora (2019)

#### <span id="page-19-0"></span>4.2 Teoria da Resposta ao Item

Para desenvolver as análises necessárias ao estudo foram utilizados os pacotes  $ltm$ , mirt e irtoys do software R (versão 3.6.1). Vale reiterar que o modelo ultilizado nestes resultados foi o de Resposta Gradual no qual o traço latente de interesse é o Mindfulness.

#### <span id="page-19-1"></span>4.2.1 Curva Característica do Item

Em todos os itens nota-se que, para pelo menos algum  $\theta$  todas as categorias apontaram probabilidades de escolha relevantes, mesmo que algumas delas n˜ao tenham obtido picos de destaque em algum nível específico de *Mindfulness*.

Com isso, alguns casos particulares se sobressaem. É possível perceber na Figura 13 que a escolha da categoria 1 no item  $13$  e das categorias  $1 \text{ e } 6$  no item  $15$  são predominates, isto é, se sobrepõem às demais alternativas por quase todos os níveis do traço latente, mas ainda assim, a probablidade de escolha das demais alternativas n˜ao se colocou de maneira desprezível em nenhum dos possíveis níveis de Atenção Plena.

Já os itens 7, 8, 10 e 14 - presentes nas Figuras 11, 12 e 13 - apresentam em suas curvas n´ıtidos pontos de m´aximo para todas as poss´ıveis categorias de resposta e estas se dispersam por todos os níveis do traço latente. Com isso, estes itens são capazes de demonstrar claramente a associação entre a opção de resposta e o nível de habilidade do respondente.

Dentre todos os itens formadores do questionário, o item 8 que se refere a sentença "Eu realizo as atividades de forma apressada, sem estar realmente atento a elas", talvez seja aquele que mais representa o conceito de Atenção Plena. Indivíduos com nível de  $Mindfulness$  -3 quase certamente irão optar pela categoria 1 (Quase Sempre) e a probabilidade de escolha desta alternativa decai à medida que se avança na escala de habilidade, dando espaço aos pontos de máximo das categorias seguintes que se destacam quase perfeitamente a cada salto da partição de  $\theta$  no eixo de *Mindfulness* do gráfico.

### Figura 9: Curva característica dos itens 1 a 3

<span id="page-20-0"></span>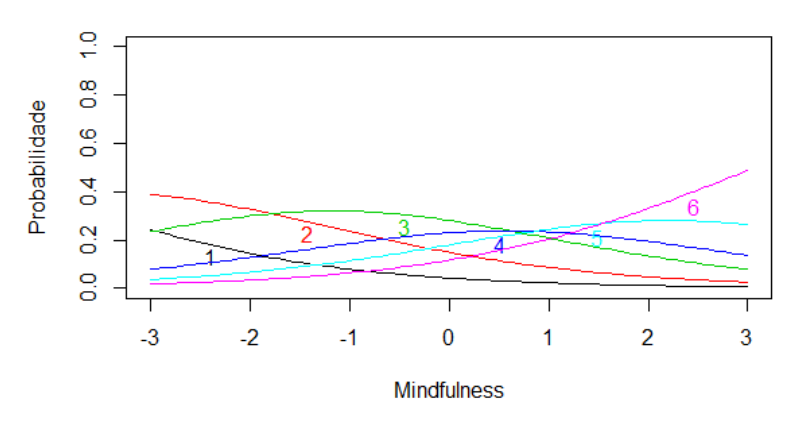

#### Curva Característica do 1º Item

Curva Característica do 2º Item

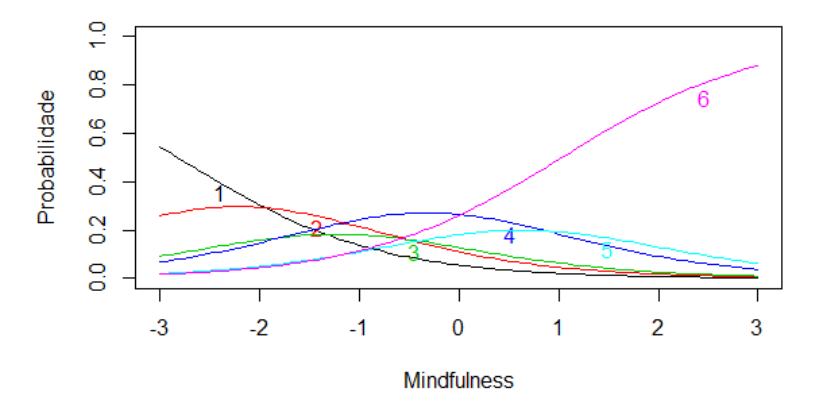

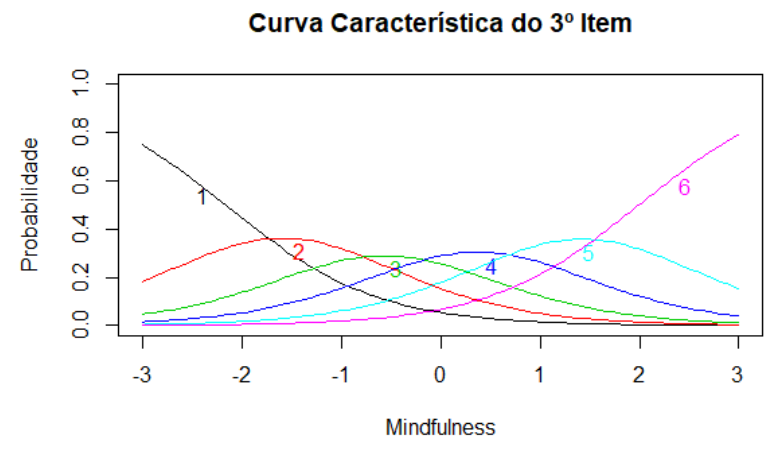

Fonte: Elaborada pela Autora (2019)

### Figura 10: Curva característica dos itens 4 a 6

<span id="page-21-0"></span>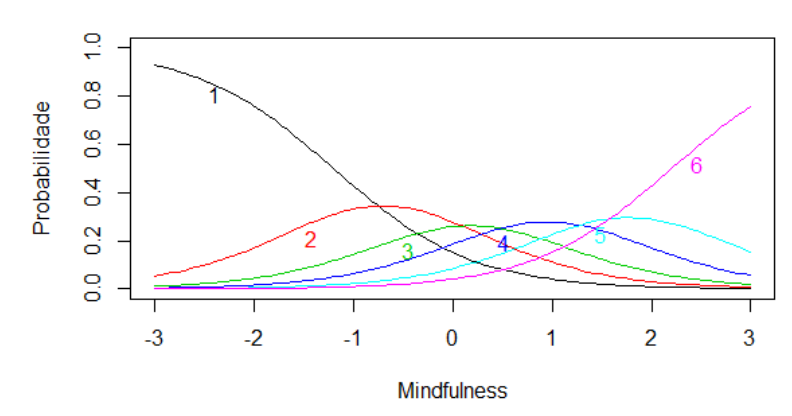

Curva Característica do 4º Item

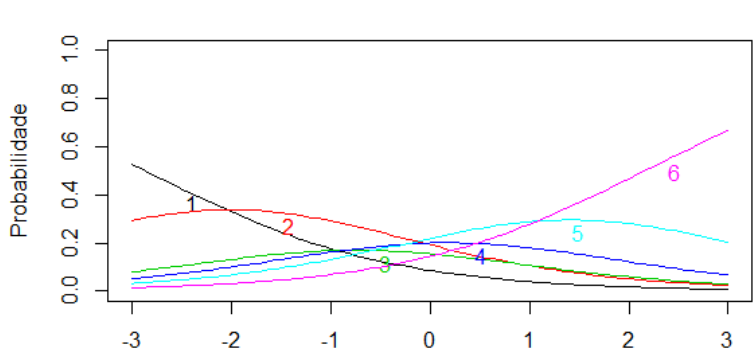

Curva Característica do 5º Item

Mindfulness

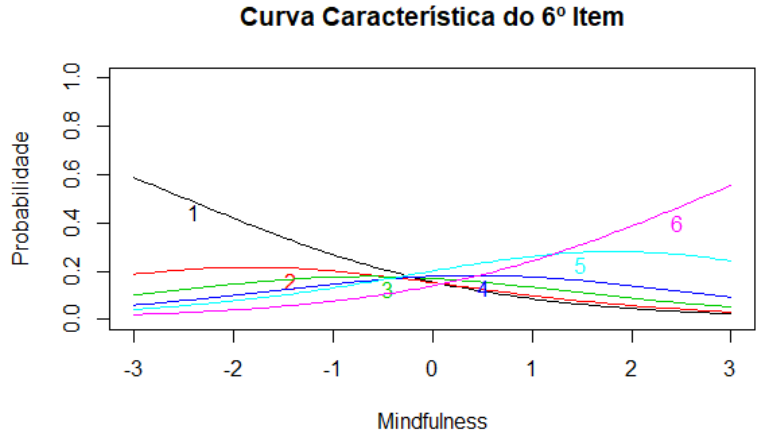

Fonte: Elaborada pela Autora (2019)

### Figura 11: Curva característica dos itens 7 a 9

<span id="page-22-0"></span>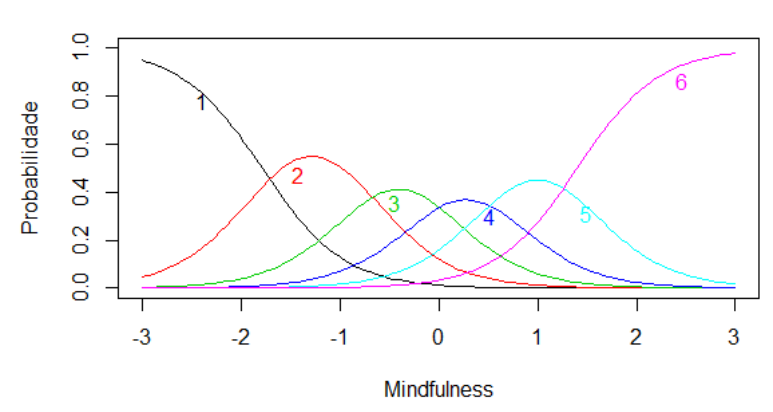

#### Curva Característica do 7º Item

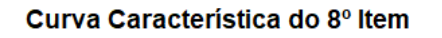

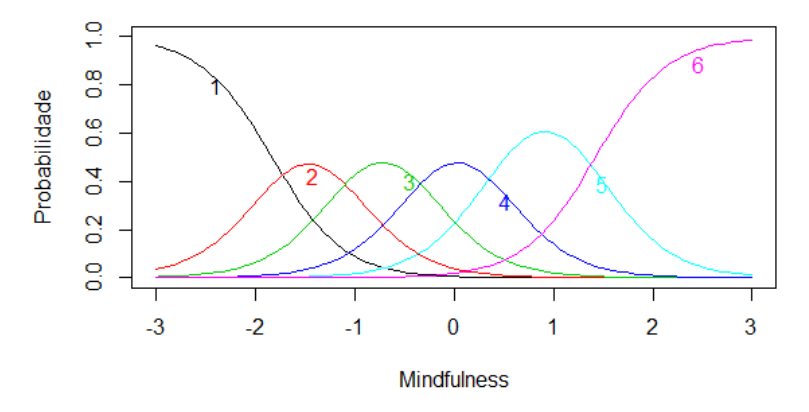

![](_page_22_Figure_6.jpeg)

Fonte: Elaborada pela Autora (2019)

![](_page_23_Figure_1.jpeg)

<span id="page-23-0"></span>![](_page_23_Figure_2.jpeg)

Curva Característica do 10° Item

![](_page_23_Figure_4.jpeg)

![](_page_23_Figure_5.jpeg)

![](_page_23_Figure_6.jpeg)

Fonte: Elaborada pela Autora (2019)

### Figura 13: Curva característica dos itens 13 a 15

<span id="page-24-0"></span>![](_page_24_Figure_2.jpeg)

Curva Característica do 13º Item

![](_page_24_Figure_4.jpeg)

![](_page_24_Figure_5.jpeg)

![](_page_24_Figure_6.jpeg)

Fonte: Elaborada pela Autora (2019)

#### <span id="page-25-1"></span>4.2.2 Curva de Informação do Item

Vê-se pela Figura 14, que os itens 7, 8, 9, 10 e 14 se destacam, apresentando um nível alto de informação para  $\theta$  entre -3 e 3, enquanto os demais não se manifestam de maneira tão satisfatória.

Ainda que nem todos os 15 itens tenham tido altos picos de informação individualmente, pela Figura 15 é possível atestar que a FII - soma das informações geradas por todos os itens - apresentou resultado notável.

Figura 14: Curva de informação para os 15 itens agrupados

<span id="page-25-0"></span>![](_page_25_Figure_5.jpeg)

Curva de Informação para Todos os Itens

Fonte: Elaborada pela Autora (2019)

Figura 15: Função de informação do teste

<span id="page-26-0"></span>![](_page_26_Figure_2.jpeg)

### Função de Informação do Teste

Fonte: Elaborada pela Autora (2019)

#### <span id="page-26-1"></span>4.2.3 Curva Característica Operacional do Item

O poder de discriminar sujeitos com magnitudes distintas do traço latente avaliado  $\acute{e}$  uma das características que refletem a qualidade de um item.

Itens com baixos níveis de informação, por exemplo os itens 11 e 13 - presentes nas Figuras 19 e 20 -, apresentam probabilidades praticamente indistintas de escolha das categorias para todos os  $\theta$  entre -3 e 3. Já nos gráficos dos itens mais informativos, vê-se que a probabilidade de responder corretamente ao item muda de maneira mais drástica conforme o nível da habilidade aumenta.

![](_page_27_Figure_1.jpeg)

<span id="page-27-0"></span>![](_page_27_Figure_2.jpeg)

Curva Característica Operacional do 1º Item

Curva Característica Operacional do 2º Item

![](_page_27_Figure_5.jpeg)

![](_page_27_Figure_6.jpeg)

Fonte: Elaborada pela Autora (2019)

<span id="page-28-0"></span>![](_page_28_Figure_1.jpeg)

Figura 17: Curva característica operacinal dos itens 4 a 6

Curva Característica Operacional do 5° Item

![](_page_28_Figure_4.jpeg)

![](_page_28_Figure_5.jpeg)

![](_page_28_Figure_6.jpeg)

Fonte: Elaborada pela Autora (2019)

<span id="page-29-0"></span>![](_page_29_Figure_1.jpeg)

Figura 18: Curva característica operacinal dos itens 7 a 9

Curva Característica Operacional do 8º Item

![](_page_29_Figure_4.jpeg)

![](_page_29_Figure_5.jpeg)

Fonte: Elaborada pela Autora (2019)

![](_page_30_Figure_1.jpeg)

<span id="page-30-0"></span>Figura 19: Curva característica operacinal dos itens 10 a 12

Curva Característica Operacional do 11º Item

![](_page_30_Figure_4.jpeg)

![](_page_30_Figure_5.jpeg)

Fonte: Elaborada pela Autora (2019)

![](_page_31_Figure_1.jpeg)

<span id="page-31-0"></span>![](_page_31_Figure_2.jpeg)

![](_page_31_Figure_4.jpeg)

![](_page_31_Figure_5.jpeg)

![](_page_31_Figure_6.jpeg)

Fonte: Elaborada pela Autora (2019)

### <span id="page-32-1"></span>4.3 Comparação entre Escore Estimado pela TCT e pela TRI

Na Figura 21 estão justapostos os histogramas da proficiência estimada pela teoria clássica e pela TRI. Por eles, é possível visualizar que o traço latente em estudo segue distribuição normal na população.

<span id="page-32-0"></span>![](_page_32_Figure_3.jpeg)

Figura 21: Histogramas da proficiência estimada pela TCT e pela TRI

Fonte: Elaborada pela Autora (2019)

Pela TRI é possível dar pesos maiores a itens que possuem maior grau de discriminação, enquanto o escore sugerido pelos autores da MAAS - que se baseia na teoria clássica - supõe o mesmo peso a todos os 15 itens. Pela Figura 22, é possível visualizar a diferença entre os escores comparados através da posição de determinados pontos (respondentes) no gráfico.

Dentre os indivíduos, oito foram destacados e rotulados no gráfico de dispersão. As respostas destes foram evidenciadas na Tabela 1 e analisadas à parte, levando em consideração os parâmetros estimados pela TRI na Tabela 2.

![](_page_33_Figure_1.jpeg)

<span id="page-33-0"></span>Figura 22: Gráfico de dispersão para comparação entre os escores

## Escore Estimado pela TCT X Escore Estimado pela TRI

Fonte: Elaborada pela Autora (2019)

<span id="page-33-1"></span>Tabela 1: Respostas dos 8 indivíduos destacados para análise individual

|         | 16      | 43      | 110     | 150     | 153 | 177 | 232 | 253     |
|---------|---------|---------|---------|---------|-----|-----|-----|---------|
| Item 1  | 4.0     | 4.0     | 6.0     | 6.0     | 6.0 | 6.0 | 5.0 | 3.0     |
| Item 2  | 6.0     | 1.0     | 1.0     | 1.0     | 6.0 | 6.0 | 3.0 | 6.0     |
| Item 3  | 3.0     | 1.0     | 4.0     | 2.0     | 6.0 | 6.0 | 1.0 | 1.0     |
| ltem 4  | 1.0     | 1.0     | 1.0     | 6.0     | 6.0 | 1.0 | 6.0 | 1.0     |
| Item 5  | 1.0     | 1.0     | 1.0     | 6.0     | 6.0 | 6.0 | 3.0 | 6.0     |
| Item 6  | 6.0     | 5.0     | 1.0     | 1.0     | 1.0 | 6.0 | 2.0 | 3.0     |
| Item 7  | 1.0     | 1.0     | 1.0     | 6.0     | 6.0 | 6.0 | 1.0 | 1.0     |
| ltem 8  | 1.0     | $1.0\,$ | 1.0     | 6.0     | 6.0 | 6.0 | 1.0 | $1.0\,$ |
| Item 9  | $1.0\,$ | $1.0\,$ | $1.0\,$ | $6.0\,$ | 6.0 | 6.0 | 6.0 | 3.0     |
| Item 10 | 1.0     | 1.0     | 1.0     | 6.0     | 6.0 | 6.0 | 1.0 | 1.0     |
| Item 11 | 5.0     | 1.0     | 1.0     | 1.0     | 3.0 | 1.0 | 5.0 | 1.0     |
| Item 12 | $1.0\,$ | 2.0     | 1.0     | 2.0     | 2.0 | 3.0 | 5.0 | 3.0     |
| Item 13 | 1.0     | 6.0     | 4.0     | 1.0     | 1.0 | 1.0 | 1.0 | 2.0     |
| Item 14 | 1.0     | $1.0\,$ | $1.0\,$ | 1.0     | 6.0 | 6.0 | 1.0 | 1.0     |
| Item 15 | 1.0     | 1.0     | 6.0     | 3.0     | 6.0 | 6.0 | 1.0 | 6.0     |

|                | a      | b1        | b2        | b3        | b4        | b5     |
|----------------|--------|-----------|-----------|-----------|-----------|--------|
| 1              | 0.6612 | -4.6641   | $-2.1474$ | $-0.1399$ | 1.3244    | 3.0698 |
| $\overline{2}$ | 1.0308 | $-2.7468$ | $-1.5583$ | $-0.8383$ | 0.2454    | 1.0319 |
| 3              | 1.3343 | -2.1188   | -0.9781   | $-0.0831$ | 0.8595    | 1.9832 |
| 4              | 1.445  | $-1.1689$ | $-0.1766$ | 0.5646    | 1.3545    | 2.1984 |
| 5              | 0.8267 | $-2.8303$ | $-1.1256$ | $-0.2961$ | 0.6896    | 2.1636 |
| 6              | 0.6899 | $-2.4182$ | $-1.1384$ | $-0.092$  | 0.9798    | 2.6563 |
| 7              | 2.446  | -1.7468   | $-0.7395$ | $-0.0269$ | 0.6043    | 1.3954 |
| 8              | 2.8518 | $-1.7811$ | $-1.0528$ | $-0.3153$ | 0.4191    | 1.414  |
| 9              | 1.5677 | $-2.1508$ | $-1.0822$ | $-0.3889$ | 0.4813    | 1.6326 |
| 10             | 2.7653 | $-1.8113$ | $-0.9794$ | $-0.3532$ | 0.2027    | 1.3046 |
| 11             | 0.6629 | $-2.5705$ | $-0.4073$ | 1.0466    | 2.1418    | 4.0805 |
| 12             | 1.1232 | $-2.4122$ | $-1.0779$ | $-0.2207$ | 0.3483    | 1.4308 |
| 13             | 0.6214 | $-0.6372$ | 1.132     | 2.3315    | 3.9728    | 5.9013 |
| 14             | 2.0523 | $-1.7189$ | $-0.697$  | 0.108     | 0.8558    | 1.9085 |
| 15             | 0.8023 | $-3.2156$ | $-2.1962$ | -1.4092   | $-0.5058$ | 0.7335 |

<span id="page-34-0"></span>Tabela 2: Parˆametros estimados pela TRI para os 15 itens

Os indivíduos 16, 43, 110, 232 e 253 identificados no gráfico de dispersão, apresentam desempenho melhor pelo escore estimado pela teoria clássica do que pelo escore estimado pela TRI. Isto se d´a pelo fato de que, embora estes respondentes tenham marcado algumas categorias mais altas como 5 e 6 em alguns itens, estes tem um poder discrinatório baixísissimo - parâmetro a de valores inferiores -, o que não os favorece no escore estimado pela Teoria da Resposta ao Item.

De maneira análoga ao grupo de indivíduos citados anteriormente, os respondentes 150, 153 e 177 optaram por categorias baixas em itens como 11 e 13, que apresentam alto teor de complexidade, sendo o parâmetro  $b$  acima de 4 para ambos os itens a partir da 4<sup>ª</sup> categoria, porém são incapazes de discernir de maneira competente sujeitos com magnitudes distintas do traço latente.

# <span id="page-35-0"></span>5 Considerações Finais

Neste trabalho duas metodologias distintas para o cálculo dos escores de Mindfulness foram contrastadas. Foram estimados para os 270 participantes do estudo o seu n´ıvel de proficiência do traço latente tanto por meio da escala definida pela MAAS quanto pelo Modelo de Resposta Gradual da Teoria da Resposta ao Item.

Através das análises comparativas feitas, foi possível evidenciar as vantagens de se utilizar a TRI como critério de análise. Se mostrou nítida a capacidade do método de identificar itens do questionário com baixo poder discriminatório e pouco informativos, e dar a estes menos peso na hora de aferir o nível de Atenção Plena dos respondentes.

# Referências

- Andrade, D. F., Tavares, H. R., and da Cunha Valle, R. (2000). Teoria da resposta ao item: conceitos e aplicações. ABE, Sao Paulo.
- Anjos, A. and Andrade, D. (2012). Teoria da resposta ao item com uso do r. Programa de Pós-graduação em Engenhariade Produção: UFSC.
- Baker, F. B. and Kim, S.-H. (2004). Item response theory: Parameter estimation techniques. CRC Press.
- Baker, F. B. and Kim, S.-H. (2017). The basics of item response theory using R. Springer.
- Barros, V. V. d., Kozasa, E. H., Souza, I. C. W. d., and Ronzani, T. M. (2015). Validity evidence of the brazilian version of the mindful attention awareness scale (maas). Psicologia: Reflexão e Crítica, 28(1):87-95.
- Brown, K. W. and Ryan, R. M. (2003). The benefits of being present: mindfulness and its role in psychological well-being. Journal of personality and social psychology, 84(4):822.
- Samejima, F. (1969). Estimation of latent ability using a response pattern of graded scores. Psychometrika monograph supplement.

# <span id="page-37-0"></span>6 Apêndice

## <span id="page-37-1"></span>6.1 Código em linguagem R

```
library(readxl)
library(irtoys)
library(mirt)
library(ltm)
respostas <- read_excel(".../MAAS_respostas.xlsx")
respostas <- respostas[, -1] #excluir Carimbo de data/hora
dados \leq respostas[, c(6:20)]
nomes <- c("Item_1","Item_2", "Item_3","Item_4","Item_5","Item_6",
           "Item_7","Item_8","Item_9", "Item_10","Item_11","Item_12",
           "Item_13", "Item_14", "Item_15")
colnames(dados) <- nomes
#Escore tradicional - média aritmética dos 15 itens
tradicional <- apply(dados,1,mean)
hist(tradicional, main = " Histograma da Proficiência Real",
     xlab = "Profiência Real",
     ylab = "Frequência", col = " dark grey")#Escore padronizado pela TRI
mrg <- mirt(dados,1,itemtype=c('graded'))
prof.est <- fscores(mrg, full.scores=TRUE)
hist(prof.est, main = " Histograma da Proficiência Estimada",
     xlab = "Profiência Estimada",
     ylab = "Frequência", col = " dark grey")
par.est <- coef(mrg,IRTpars=TRUE)
estim <- cbind(par.est$Item_1[1,],par.est$Item_2[1,],par.est$Item_3[1,],
```

```
par.est$Item_4[1,],par.est$Item_5[1,],par.est$Item_6[1,],
               par.est$Item_7[1,],par.est$Item_8[1,],par.est$Item_9[1,],
               par.est$Item_10[1,],par.est$Item_11[1,],par.est$Item_12[1,],
               par.est$Item_13[1,],par.est$Item_14[1,],par.est$Item_15[1,])
estim <- t(estim)
plot(c(prof.est),c(tradicional),
    main = "Escore Tradicional X Escore Estimado pela TRI",
             xlab = "Escore Estimado pela TRI",
             ylab = "Escore Tradicional")
identify(c(prof.est),c(tradicional), col= "red")
destaques <- dados[c(16, 43, 110, 150, 153, 177, 232, 253), ]
destaques <- t(destaques)
#########################################################################
tri<- grm(dados)
#Curva de Informação dos Itens juntos
plot(tri, type="IIC", zrange = c(-6, 6),
    main = "Curva de Informação para Todos os Itens",
     xlab = "Mindfulness", ylab = "Informação")#Função de Informação do Teste
plot(tri, type="IIC", items = 0, zrange = c(-10, 10),
    main = "Função de Informação do Teste",
    xlab = "Mindfulness", ylab = "Informação")#Curva Característica dos itens
plot(tri, type="ICC", items = 1,
    main = "Curva Característica do 1^\circ Item ",
     xlab = "Mindfulness", ylab = "Probabilidade")
plot(tri, type="ICC", items = 2,
    main = "Curva Característica do 2^{\circ} Item",
     xlab = "Mindfulness", ylab = "Probabilidade")
```

```
plot(tri, type="ICC", items = 3,
     main = "Curva Característica do 3^{\circ} Item",
     xlab = "Mindfulness", ylab = "Probabilidade")
plot(tri, type="ICC", items = 4,
     main = "Curva Característica do 4^{\circ} Item",
     xlab = "Mindfulness", ylab = "Probabilidade")
plot(tri, type="ICC", items = 5,
     main = "Curva Característica do 5^{\circ} Item ",
     xlab = "Mindfulness", ylab = "Probabilidade")
plot(tri, type="ICC", items = 6,
     main = "Curva Característica do 6^{\circ} Item",
     xlab = "Mindfulness", ylab = "Probabilidade")
plot(tri, type="ICC", items = 7,
     main = "Curva Característica do 7^\circ Item",
     xlab = "Mindfulness", ylab = "Probabilidade")
plot(tri, type="ICC", items = 8,
     main = "Curva Característica do 8° Item ",
     xlab = "Mindfulness", ylab = "Probabilidade")
plot(tri, type="ICC", items = 9,
     main = "Curva Característica do 9^{\circ} Item",
     xlab = "Mindfulness", ylab = "Probabilidade")
plot(tri, type="ICC", items = 10,
     main = "Curva Característica do 10^{\circ} Item",
     xlab = "Mindfulness", ylab = "Probabilidade")
plot(tri, type="ICC", items = 11,
     main = "Curva Característica do 11^{\circ} Item",
     xlab = "Mindfulness", ylab = "Probabilidade")
plot(tri, type="ICC", items = 12,
     main = "Curva Característica do 12^{\circ} Item",
```

```
xlab = "Mindfulness", ylab = "Probabilidade")
plot(tri, type="ICC", items = 13,
     main = "Curva Característica do 13^\circ Item",
     xlab = "Mindfulness", ylab = "Probabilidade")
plot(tri, type="ICC", items = 14,
     main = "Curva Característica do 14^{\circ} Item ",
     xlab = "Mindfulness", ylab = "Probabilidade")
plot(tri, type="ICC", items = 15,
     main = "Curva Característica do 15^{\circ} Item",
     xlab = "Mindfulness", ylab = "Probabilidade")
##Curva Operacional dos Itens
plot(tri, type="OCCu", items = 1, zrange = c (-10,10),
     main = "Curva Característica Operacional do 1° Item ",
     xlab = "Mindfulness", ylab = "Probabilidade")
plot(tri, type="OCCu", items = 2, zrange = c (-10 ,10),
     main = "Curva Característica Operacional do 2^{\circ} Item",
     xlab = "Mindfulness", ylab = "Probabilidade")
plot(tri, type="OCCu", items = 3, zrange = c (-10 ,10),
     main = "Curva Característica Operacional do 3^{\circ} Item",
     xlab = "Mindfulness", ylab = "Probabilidade")
plot(tri, type="OCCu", items = 4, zrange = c (-10 ,10),
     main = "Curva Característica Operacional do 4^{\circ} Item",
     xlab = "Mindfulness", ylab = "Probabilidade")
plot(tri, type="OCCu", items = 5, zrange = c (-10,10),
     main = "Curva Característica Operacional do 5^{\circ} Item ",
     xlab = "Mindfulness", ylab = "Probabilidade")
plot(tri, type="OCCu", items = 6, zrange = c (-10, 10),
```
main = "Curva Característica Operacional do  $6^{\circ}$  Item",

```
xlab = "Mindfulness", ylab = "Probabilidade")
plot(tri, type="OCCu", items = 7, zrange = c (-10, 10),
     main = "Curva Característica Operacional do 7^\circ Item",
     xlab = "Mindfulness", ylab = "Probabilidade")
plot(tri, type="OCCu", items = 8, zrange = c (-10, 10),
     main = "Curva Característica Operacional do 8^{\circ} Item ",
     xlab = "Mindfulness", ylab = "Probabilidade")
plot(tri, type="OCCu", items = 9, zrange = c (-10, 10),
     main = "Curva Característica Operacional do 9° Item",
     xlab = "Mindfulness", ylab = "Probabilidade")
plot(tri, type="OCCu", items = 10, zrange = c (-10, 10),
     main = "Curva Característica Operacional do 10^{\circ} Item",
     xlab = "Mindfulness", ylab = "Probabilidade")
plot(tri, type="OCCu", items = 11, zrange = c (-10, 10),
     main = "Curva Característica Operacional do 11° Item",
     xlab = "Mindfulness", ylab = "Probabilidade")
plot(tri, type="OCCu", items = 12, zrange = c (-10, 10),
     main = "Curva Característica Operacional do 12° Item",
     xlab = "Mindfulness", ylab = "Probabilidade")
plot(tri, type="OCCu", items = 13, zrange = c (-10, 10),
     main = "Curva Característica Operacional do 13° Item",
     xlab = "Mindfulness", ylab = "Probabilidade")
plot(tri, type="OCCu", items = 14, zrange = c (-10 ,10),
     main = "Curva Característica Operacional do 14^{\circ} Item ",
     xlab = "Mindfulness", ylab = "Probabilidade")
plot(tri, type="OCCu", items = 15, zrange = c (-10, 10),
     main = "Curva Característica Operacional do 15^{\circ} Item",
     xlab = "Mindfulness", ylab = "Probabilidade")
```